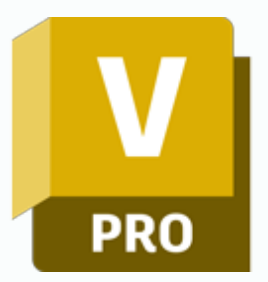

## **Szkolenie Autodesk Vault Proffesional**

### man<mark>x</mark> machne

ul. Żeromskiego 52 90-626 Łódź

#### Tel:+48 607616969

Web: www.mum.pl Email: handlowy@mum.pl • szkolenia@mum.pl

> **A AUTODESK Platinum Partner**

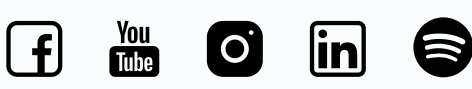

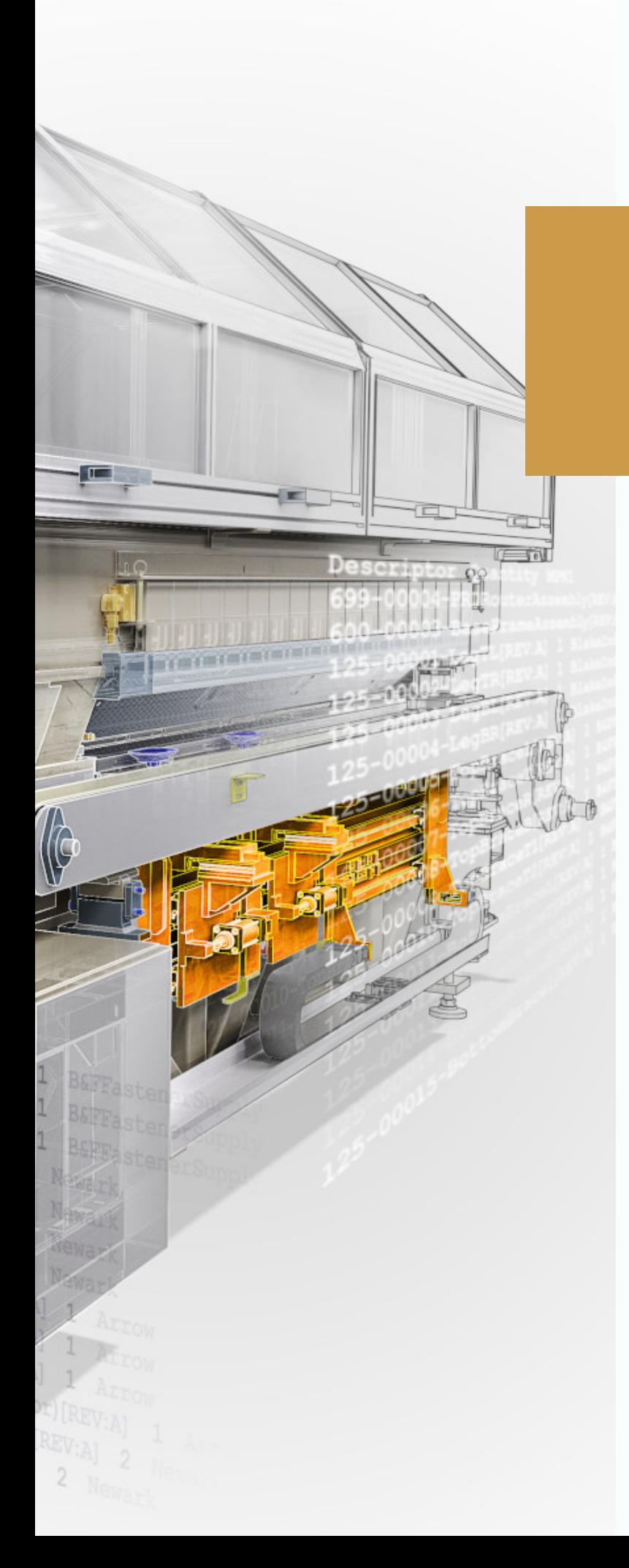

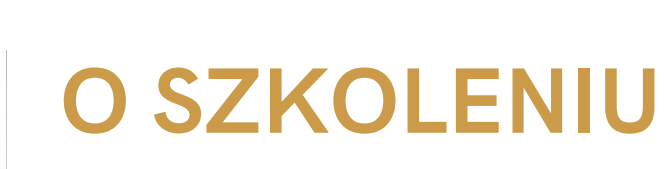

#### **O PROGRAMIE**

Autodesk Vault Professional współpracuje z programami do projektowania ogólnego, jak i branżowego oraz jest istotnym elementem koncepcji Cyfrowego Prototypowania Autodesk. Służy do zarządzania informacją projektową. Pozwala m.in. na pracę na zestawieniach materiałowych i zarządzanie zleceniami zmian dla inżynierów.

#### **O SZKOLENIU**

Szkolenie opracowano z myślą o osobach, które chcą poznać metody efektywnego zarządzania dokumentacją techniczną. Zawiera ono zarówno informacje przydatne użytkownikom jak i administratorom systemu Vault Professional. Szkolenie obejmuje część teoretyczną oraz ćwiczenia praktyczne, ugruntowujące zdobytą wiedzę.

#### **CZAS TRWANIA**

3 dni

#### **SZKOLENIA UZUPEŁNIAJĄCE**

- Autodesk Inventor szkolenie podstawowe
- AutoCAD Mechanical szkolenie podstawowe
- AutoCAD Electrical szkolenie podstawowe

### man<sub>k</sub>machne

## **AGENDA SZKOLENIA**

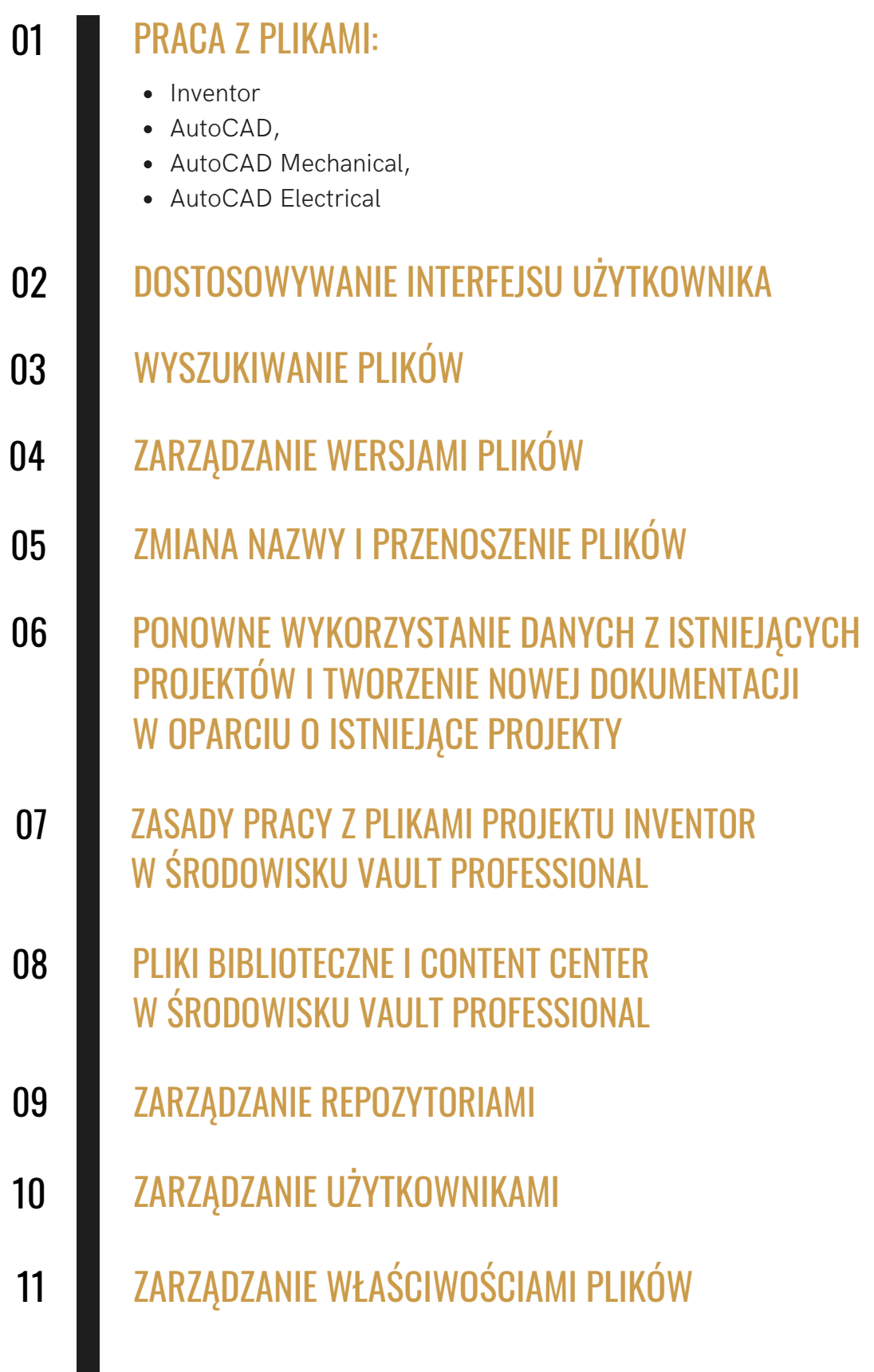

# **AGENDA SZKOLENIA**

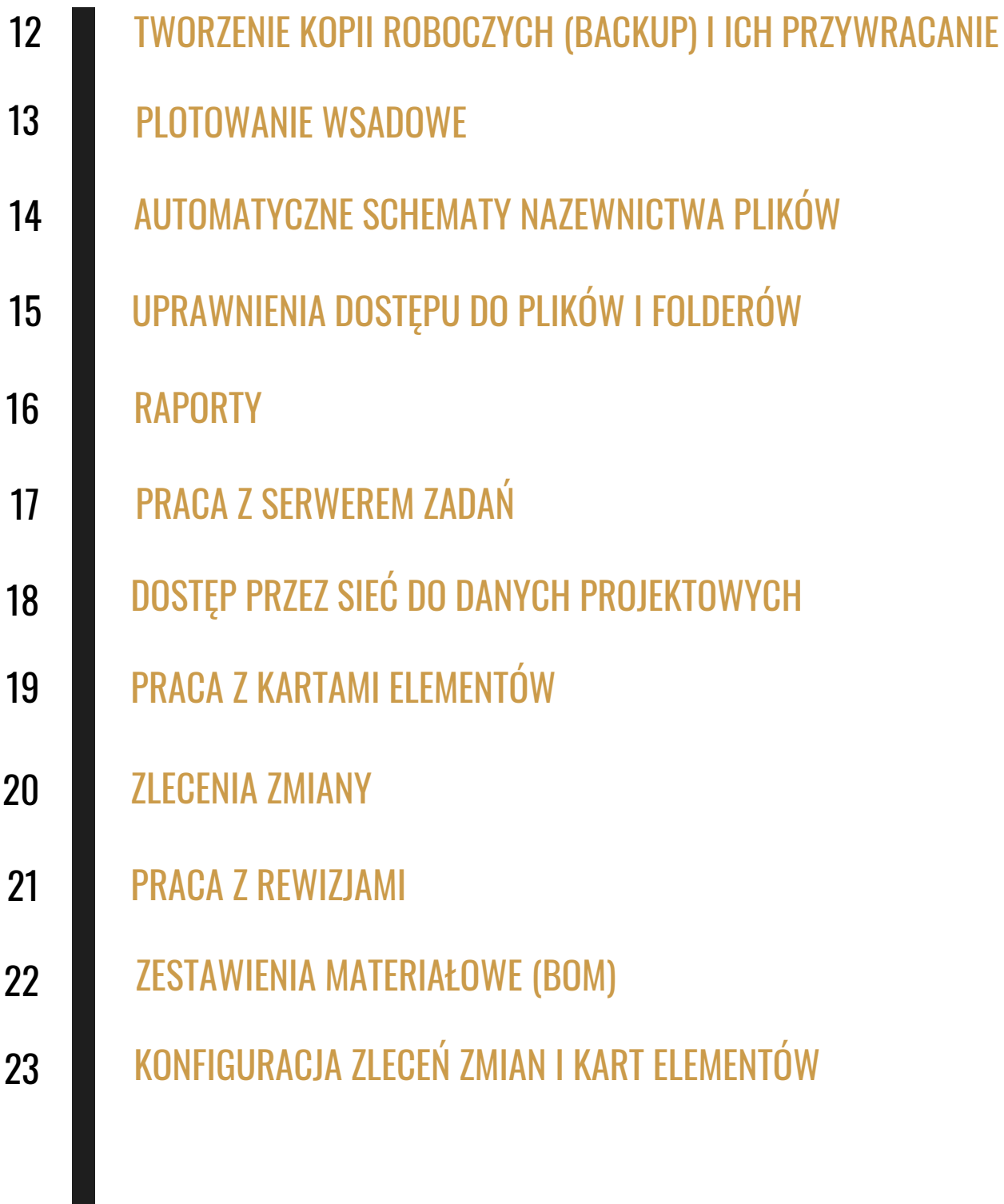

 $\overline{4}$